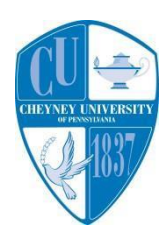

phone number.

## **Welcome to Cheyney University!**

New Student Technology Checklist

## *For any questions, problems, or password resets with your accounts Please contact Help desk Immediately.*

## **Office of Information Technology Help Desk Hours**:

24/7 at 610-399-2043 or

email at:

[helpdesk@cheyney.edu](mailto:helpdesk@cheyney.edu)

**Office Hours**:

Monday-Friday 8:30 a.m.

5p.m

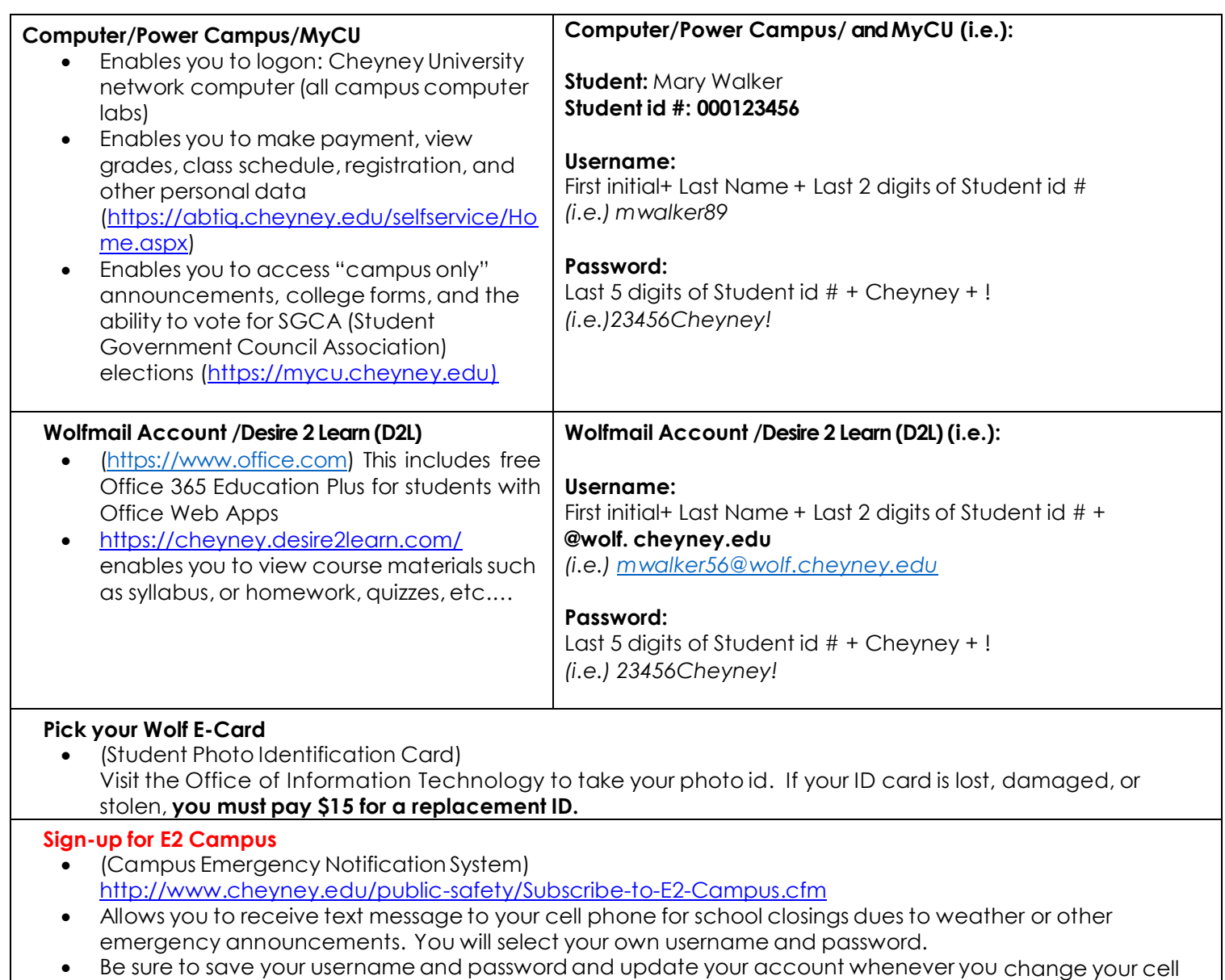